Partie 9 : Programmes

## **9/8.13**

## **Chargeur hexadécimal**

Ce petit utilitaire écrit en Assembleur vous permet de charger un programme ou des données à n'importe quel endroit en mémoire RAM (chose impossible sous Basic: essayez par exemple de charger des données en &H100 I! Vous verrez apparaître le message **MEMORY FULL** et le chargement ne s'effectuera pas).

Le chargeur hexadécimal présenté ici est appelé sous Basic. Il vous demande le nom du fichier à charger, puis son implantation en mémoire. Le programme (ou les données) correspondant est alors chargé.

Sa logique de programmation est la suivante :

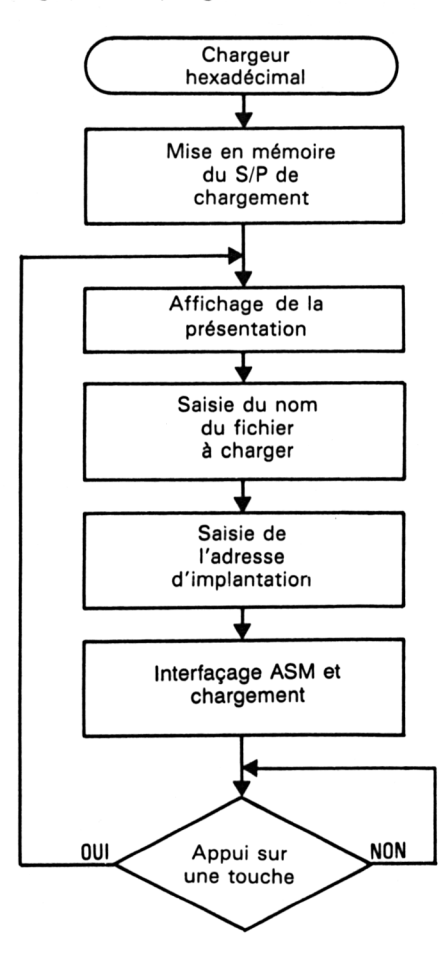

73' *Complément*

**Partie 9 Chapitre 8.13 page 2** Utilitaires

Partie 9 : Programmes

Le listing du programme est le suivant :

<sup>1000</sup> REM Chargeur de programmes ou fichiers <sup>1</sup>010 ' 1020 '------------------------------------------------------------------------------------ 1030 'Programme Assembleur de chargement 1040 ' 1050 FOR 1=8/9000 TO 8/9014: READ A:POKE I,A:NEXT <sup>1060</sup> DATA 8/6,8/0,8/21,8/15,8/90,8/11, 8/0,8/A6,8/CD , 8/77,8/BC , 8/21 , 8/0,8/C <sup>O</sup> , 8/CD , 8/83,8/BC , 8/CD , 8/7A , 8/BC , 8/C9 1070 '------------------------------------------------------------------------------------ 1080 INK C, O: INK 1, 10: BORDER O: MODE 1: PEN 3: PRINT" Ch argeur de programmes":PEN <sup>1</sup> 1090 LOCATE 1,10: INPUT"Nom du fichier "; N\$ 1100 PRINT:INPUT"Impiantation mémoire ";IM 1110 IF IM<0 THEN IM=IM+2"16 1120 '------------------------1130 A=LEN(N#): POKE & 9001, A 'Longueur du nom <sup>1140</sup> MSB=INT(IM/256):LSB=IM-MSB\*256 'Poids Fort et Faible <sup>à</sup> Impiantati on 1150 POKE 8/9OCC, LSB: POKE 8/9OOD,MSB 'à implantation du Fichie r 1160 FOR 1=0 TO A—<sup>1</sup>  $1170$  POKE & 9015+I, ASC (MID  $$(N$f, I+1, 1))$  'Nom du prog a charg er 1180 NEXT I 1190 '------------------------------------------------------------------------------------ 1200 CALL 8/9000 'Chargement <sup>1201</sup> PRINT: PRINT"Appuyez sur une touche" 1202 A\$=INKEY\$:IF At="" THEN 1202 1210 GOTO 1080 'Autre chargement 1220 END

— Lignes 1050 à 1060 : Chargement du programme assembleur.

— Lignes 1080 à 1110 : Présentation.

— Lignes 1130 à 1180 : Interfaçage avec l'assembleur.

— Lignes 1200 : Chargement.

— Lignes 1210 : Poursuite sur un autre chargement.

Le programme de chargement est écrit en Assembleur et fait appel à plusieurs macros du firmware :

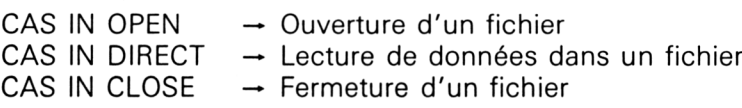

Rapportez-vous aux points d'entrées OBC77H, OBC83H et 0BC7AH pour avoir plus de détails sur ces macros.

Utilitaires **Partie 9 Chapitre 8.13** page 3

Partie 9 : Programmes

Son listing est le suivant :

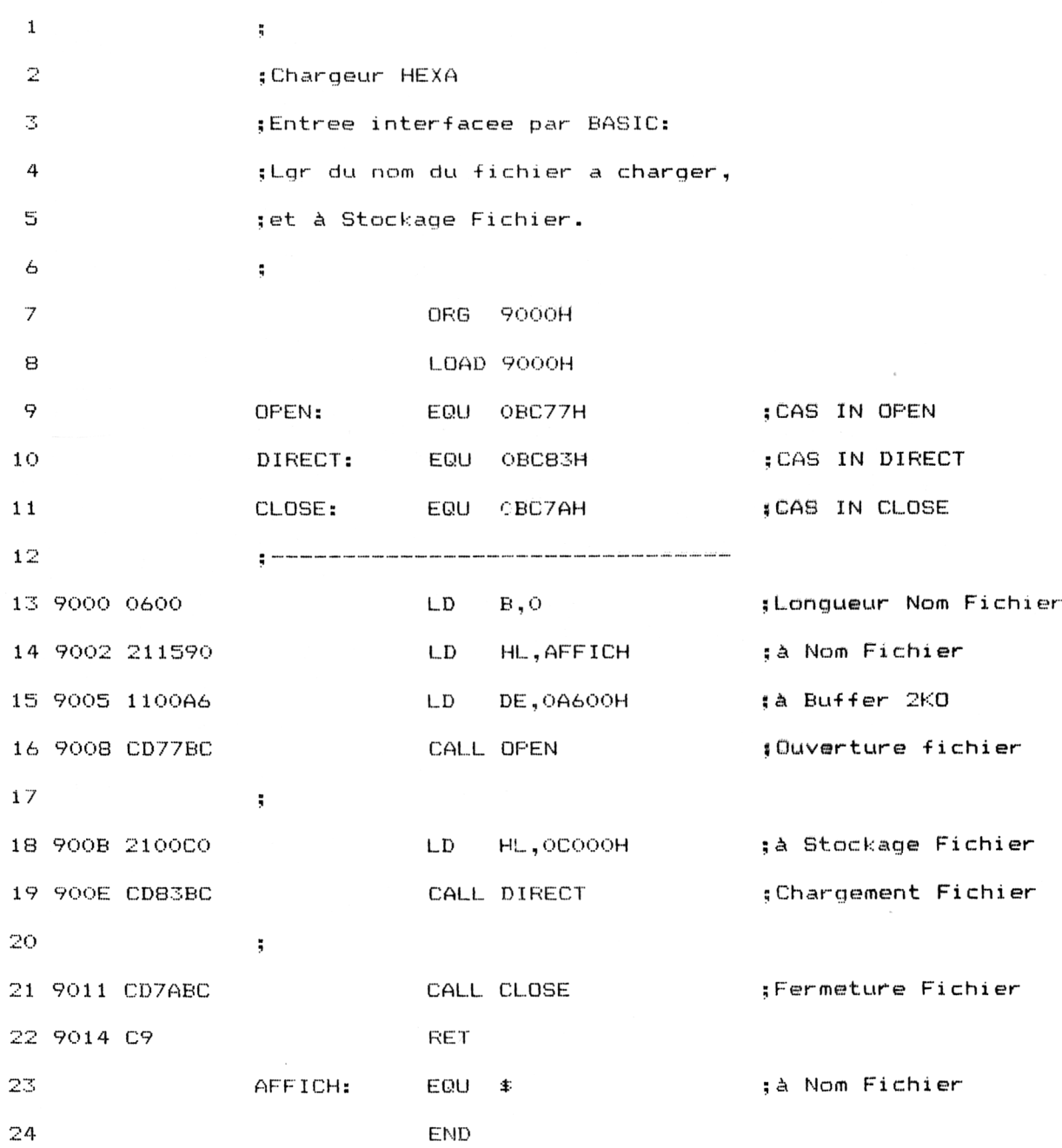

Le fichier est ouvert (ligne 16) en ayant pris soin de déclarer une zone tampon de 2 KOctets nécessaire au système pour le chargement (ligne 15).

Ensuite, le fichier est chargé (ligne 19) en ayant au préalable précisé son adresse d'implantation (ligne 18).

Enfin, le fichier est fermé (ligne 21).

## *Remarque :*

Ce programme peut s'avérer très utile dans le cas où une grande partie de la mémoire est occupée (par exemple par un programme de jeu). En effet, le Basic détruit les données situées trop bas ou trop haut en mémoire. Pour pallier à ce problème, le chargeur ne doit plus être activé par un RUN BASIC mais par un CALL. Il doit être constitué d'une suite de modules identiques au programme de chargement décrit ci-dessus (un module par fichier à charger).